# Fiche-Triche pour JavaScript

Julien Grange <julien.grange@lacl.fr>

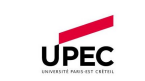

### $C<sub>é</sub>noíralités$

JavaScript a été développé en 1995, dans le but premier de dynamiser les pages web. JavaScript était initialement uniquement exécuté côté client.

# Caractéristiques

- Compilation Just-in-Time (autrefois interprété)
- Typage dynamique
- Simule l'orienté objet par prototypes
- Mémoire gérée par un ramasse-miettes
- Fonctionnel

### **Exécution**

Du code JavaScript peut être exécuté côté client (dans un navigateur), ou côté serveur (via Node.js). Dans tous les cas, il est exécuté par un JavaScript engine - il en existe un dans chaque navigateur. Côté client, deux possibilités pour intégrer du code JavaScript dans du HTML :

- Pour les scripts de quelques lignes :
	- <script>
		- // code JavaScript
	- </script>

 $\bullet$  Pour les scripts conséquents : <script src="script.js"></script>

La première ligne d'un script doit toujours être "use strict";

### Syntaxe élémentaire

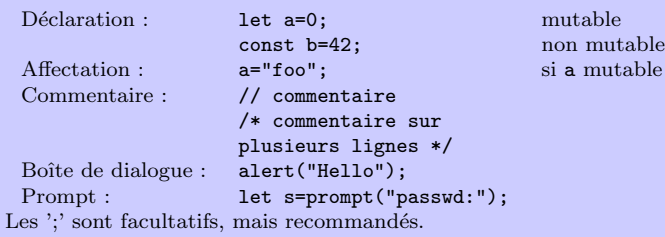

Une valeur spéciale pour représenter l'absence de valeur : undefined. Attention, tous les undefined sont égaux !

# Nombres

Entiers et flottants sont représentés par le même type. La prudence est de mise concernant la division :<br>13/5 s'évalue à 2.  $s'$ évalue à 2.6 Math.floor(13/5) s'évalue à 2 Trois valeurs spéciales :  $\bullet$  42/0 s'évalue en Infinity

- $\bullet$  -5/0 s'évalue en -Infinity
- "foo"+1 s'évalue en NaN (not a number), mais aussi
	- $-$  NaN+3
- Infinity-Infinity
- $-$  Infinity\*0

Pour tester ces valeurs, on utilise isFinite() et isNaN() : cette dernière est indispensable, puisque NaN===NaN s'évalue à false ! Conversion : Number("42")

# Chaînes de caractères

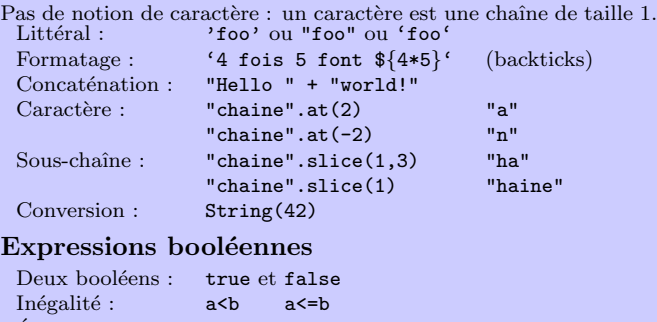

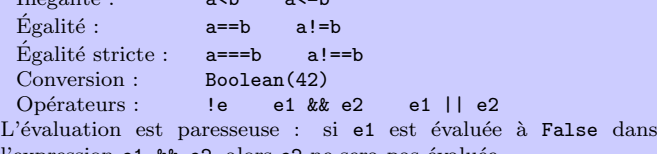

### $\acute{E}$ galité

vertit en nombres si les types sont différents :

- 
- 

cographique : "10"<"2" est évalué à true.

### Conversion

- 
- 
- 

### Structures de contrôle

### Conditionnelle

if (cond1){ // bloc if } else if (cond2){ // bloc else if } else { // bloc else } Notation ternaire : cond ? expr\_true : expr\_false:

# Boucle for

```
for (let i=0; i<10; i++){<br>// boucle for
                                              i = 0, 1, 2, \cdots, 9}
```
# Boucle while while (cond){

// bloc while

# Fonctions

}

# Définition

```
Il existe trois manière de définir une fonction :
   1. Déclaration de fonction :
       function mutliplie(a,b){
            return a*b;
        }
   2. Expression fonctionnelle :
       let mutliplie = function (a,b) {
                             return a*b;
                         };
   3. Lambda expression :
       let multiplie = (a,b) => a*b; pas de return
      Attention : ne jamais utiliser pour coder une méthode !
Les fonctions sont citoyennes de premier ordre : ce sont des valeurs
comme les autres.
 let f = multiplie;
```
 $f(2,3)$ ; s'évalue à 6

### Arguments

Si l'on appelle une fonction avec trop d'arguments, les arguments excédentaires sont ignorés. S'il manque des arguments, ils prennent la valeur undefined.

On peut définir des valeurs par défaut pour les arguments : function mutliplie(a,b=2){

```
return a*b;
```
multiplie(3);<br>multiplie(3.4);<br>s'évalue à 12  $multiplie(3,4)$ :

### Timeout

}

Pour appeler une fonction f dans n millisecondes : setTimeout(f.n);

### Tableaux

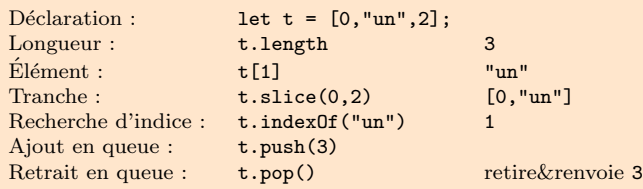

# Itération

Pour boucler sur les éléments d'un tableau :

```
Égalité : \t\t a==b \t a!=b\acute{\text{E}}galité stricte : a == b a!==b
  Conversion : Boolean(42)
l'expression e1 & \& e2, alors e2 ne sera pas évaluée.
```
L'égalité stricte === requiert l'égalité des types, alors que == con-

- $\bullet$  1==true et "042"==42.0 s'évaluent à true
- $1 == true$  et "042" =  $= 42.0$  s'évaluent à false

### Inégalité

Sur les chaînes de caractères, < compare selon l'ordre lexi-

Conversion automatique dans une conditionnelle ou une boucle while, ou conversion manuelle via Boolean().

- 0 et NaN sont les seuls nombres convertis en false
- "" est la seule chaîne de caractères convertie en false

• undefined est converti en false

- 
- -

for (let elt of t){ //  $e$ lt = t[0], t[1], ..., t[t.length-1] } Pour appliquer la fonction  $f$  à chaque élément de  $t$  : t.forEach(f); Pour construire le tableau obtenu en appliquant la fonction f à chaque élément de t : let  $t$ map =  $t$ .map $(f)$ :  $[3,5,2,8]$ .map( n => 2\*n); //  $[6,10,4,16]$ Pour construire le tableau obtenu en gardant uniquement les  $\acute{e}$ léments de t sur lesquels la fonction booléenne f renvoie true : let tfilter =  $t.filter(f)$ :  $[3,5,2,8]$ .filter( n => n>3); //  $[5,8]$ Pour appliquer une fonction f sur les éléments d'un tableau t, de gauche à droite, en accumulant les résultats partiels : let  $a = t$ . reduce  $(f, init)$ : [3,5,2,8].reduce(  $(\text{acc}, n)$  =>  $\text{acc} + n + \frac{n}{n}$ ,  $\frac{n}{n}$ ; //  $\frac{n}{3}/5/2/8$ /"

# Objets et classes

### **Objets**

Format clef:valeur, où clef est une chaîne de caractères : let mouton =  $\{$ appelation: "Pauillac", millesime: 2009,<br>stock: 12  $stock:$ }; Lecture : mouton["stock"] s'évalue à 12<br>mouton.stock synonyme (sa mouton.stock synonyme (sans "")<br>mouton.prix s'évalue en undefine  $s'$ évalue en undefined  $\text{Écriture}: \text{mouth.stock} = 11;$ Appartenance : "stock" in mouton s'évalue à true Pour boucler sur les clefs d'un objet : for (let clef in mouton){ // clef = "appellation", "millesime", "stock" } En affectant une expression fonctionnelle à une clef, on déclare une méthode. On peut alors utiliser this pour faire référence à l'objet.

```
let chien = \{ motif.
               motif: "ouaf",
     aboie: function() {
                     return this.motif + this.motif;
                 }
};
```
alert(chien.aboie()); // "ouafouaf"

### Prototype

Champ d'un objet, qui peut contenir un objet ou null. Si un attribut ou une méthode n'est pas trouvée dans un objet, alors on va les chercher dans son prototype. Deux méthodes pour accéder au prototype : Lecture : Object.getPrototypeOf(obj) Écriture : Object.setPrototypeOf(obj,proto) Les prototypes permettent l'héritage :

let bouledogue =  $\{$ motif: "rhhh" }; Object.setPrototypeOf(bouledogue,chien); alert(bouledogue.aboie()); // "rhhhrhhh" Classes class Etudiant { constructor(nom,numetu) { this.nom = nom; this.numetu = numetu; } toString() { return '\${this.nom}, numéro \${this.numetu}'; } }  $\hat{A}$  chaque appel new Etudiant(nom,numetu) : 1. un objet vide est créé et lié à this 2. constructor(nom.numetu) est appelée 3. on attribue à this comme prototype un objet contenant toutes les méthodes de Etudiant 4. this est renvoyé En réalité, on peut appeler new  $f()$  pour n'importe quelle fonction  $f$  ! Dans ce cas,  $f$ . prototype ( $\alpha$  ne pas confondre avec Object.getPrototypeOf(f)...) devient le nouveau prototype du this renvoyé. Une classe n'est donc rien d'autre que sa fonction constructor(), possédant un champ prototype qui contient toutes les méthodes de la classe. Pour tester l'appartenance à une classe : obj instanceof Etudiant; Pour hériter d'une classe  $\cdot$ class EtuInfo extends Etudiant{ constructor(nom, numetu, os){ super(nom,numetu)  $this.$   $os = os$ ; } ...

## Mot-clef this

}

En JavaScript, this est lié selon des règles qui varient en fonction du contexte.

# Hors d'une fonction

this fait référence à l'objet global, à savoir

- window dans un navigateur
- global dans Node.js

Dans une function function f() { return this; }

La valeur de this n'est pas determinée lors de la déclaration de la fonction : this est lié à chaque appel.

• Si l'appel est de la forme  $obj.f(),$  this est lié à obj :

let  $obj = \{\};$  $obj.f = f$ : console.log( obj.f() ); // obj • Si l'appel est de la forme  $f()$ , this est lié à undefined : let  $g =$ obi.f: console.log( g() ); // undefined

### Lier this autrement : bind et call

Si l'on cherche à maîtriser la valeur de this, on peut utiliser f.bind $()$  : let  $obj2 = \{\};$ let  $h = obj.f.\text{bind}(obj2);$ console.log( h() ); // obj2 On peut utiliser  $f.call(o,a1,...)$  pour évaluer  $f(a1,...)$  où this est  $\overrightarrow{h}$   $\overrightarrow{a}$  o.

# Dans une lambda expression

this est lié au moment de la déclaration, et ne change plus par la suite. On ne peut donc pas utiliser bind et call. let  $f = () \Rightarrow this$ :

console.log( f() ); // window let obj =  $\{ \}$ ;  $obj.f = f;$ console.log( obj.f() ); // window De ce point de vue, () => ... rappelle function ()  $\{ \ldots \}$ .bind(this)

### Promise, async et await

# Promise

Une instance de la classe Promise représente une tâche à exécuter de manière asynchrone :

```
let promise = new Promise( function(resolve, reject) {
```

```
...
resolve(result) ou reject(error)
```
### $\}$ :

Les fonctions resolve et reject sont founies ; on appelle resolve en cas de réussite de la tâche, et reject en cas d'erreur. On peut demander à exécuter un callback suite à la réalisation de

la tâche, de manière non bloquante :

# promise.then(

```
(result) \Rightarrow \ldots(error) \Rightarrow ...
```
);

}

Le premier argument de then est le callback appelé en cas de réussite, le second est le callback d'erreur.

### async et await

On peut déclarer des fonctions asynchrones qui enrobent leur résutlat dans une Promise : async function  $f() \{$ 

...

```
return result;
```
qui est l'équivalent (plus lisible) de

function f() { return new Promise( (resolve, reject) => { ... resolve(result);  $\mathcal{V}$ : } Dans une fonction async, on peut attendre le résultat d'une Promise – et donc d'une autre fonction async – grâce à await : async function  $g() \{$ let resultPromise = await promise; ... // exécuté une fois que promise est achevée let resultF =  $await f()$ : ... // exécuté une fois que f retourne } Lorsqu'on bloque dans un await, le code d'autres fonctions async et/ou celui du corps du script continue de s'exécuter.

### JavaScript et HTML

Un élément principal, qui est à la racine du HTML : document.

# Recherche d'élément

Pour trouver un élément, plusieurs possibilités :

- document.getElementById(id)
- elem.querySelectorAll(css\_query)
- $\bullet$  elem.querySelector(css\_query) (premier élément) où les css\_query de base sont de la forme
- tag balise tag<br>c classe c .c classe c #i id i
- possédant un attribut attr
- [attr="foo"] possédant un attribut attr de valeur "foo" et peuvent se combiner entre eux, notamment via<br>s1 s2 s2 descendant de s1
- s2 descendant de s1  $s1 > s2$  s2 enfant de s1

# Navigation

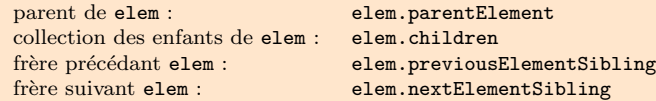

# Ajout d'éléments

document.createElement(tag), où tag est le nom de la balise.<br>Deux inséres norElement

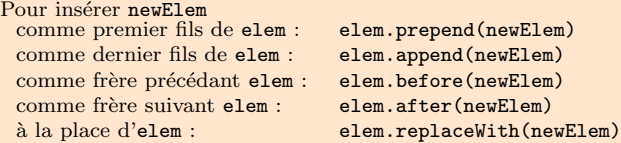

# Modification du contenu

La lecture et l'écriture se font via l'attribut innerHTML : lecture : elem.innerHTML  $\text{écriture : }$  elem.innerHTML = "foo"; Pour un bouton, on utilisera à la place l'attribut value.

# Enregistrement de callback

Pour déclencher le callback f à chaque clic sur elem : elem.addEventListener(evenement,f); où evenement peut, entre autres, prendre comme valeur<br>click déclenchement sur un clic click déclenchement sur un clic<br>dblclick déclenchement sur un dou déclenchement sur un double-clic contextmenu déclenchement sur un clic droit<br>mouseover déclenchement au passage de la déclenchement au passage de la souris Si on ajoute comme troisième argument once=true, déclenchement seulement à la première occurrence. Pour retirer ce même callback : elem.removeEventListener(evenement,f);